**AutoCAD With Serial Key Free [Updated]**

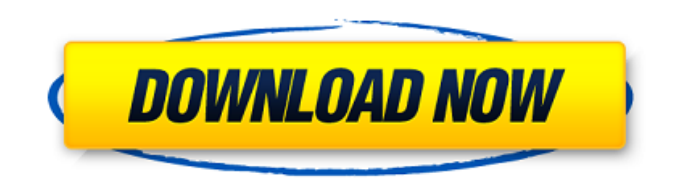

In 1993, Microsoft released Microsoft Windows 3.0, a graphics-intensive operating system with a GUI. Microsoft Windows 3.0 (hereafter Windows 3.0) improved upon the previous Windows 2.0 GUI, Windows 3.0's GUI was made for a wide variety of computer users, and it was able to display color graphics within the operating system. Windows 3.0 integrated many of the graphics commands from the Graphic Device Interface (GDI) library and Windows 3.0 made the GDI library available for Windows applications. Due to the release of Windows 3.0, the need for specialized CAD software running on the mainframe or minicomputer was eliminated. The introduction of Windows 3.0 also allowed for the creation of CAD software on personal

#### computers (PCs) with little hardware

investment. In August 1991, Autodesk released its first commercial CAD program, AutoCAD Crack For Windows 2.0, a CAD program with a built-in operating system. AutoCAD 2.0 ran on Windows 3.0 and was a direct successor to AutoCAD 1.0, released in 1987. AutoCAD 2.0 was the first professional-grade desktop CAD program to run natively on Windows. The major release of AutoCAD was AutoCAD 2000. The new AutoCAD application was released on August 12, 1996 for Windows 95 and Windows NT 4.0. In addition to numerous new features, AutoCAD 2000 was the first AutoCAD application to allow for the export of drawing data into Microsoft Office applications, such as Word, Excel, and PowerPoint. The new interface was designed to make the application easier to use. The last major release was AutoCAD 2003, which was

# released on June 14, 2004. This release is the

first version of AutoCAD to support a Windows Vista GUI. AutoCAD 2009 was released on September 3, 2009. This version of AutoCAD incorporated many new features and improvements. AutoCAD 2010 was released on August 30, 2010. AutoCAD is integrated into a variety of other software and devices, including a variety of scanner devices. A number of hardware vendors also offer AutoCAD integration, including scanners, plotters, and more. Many video game companies also use AutoCAD in the creation of their games. AutoCAD 2015, released on August 4, 2015, was the first AutoCAD release that did not support Windows Vista and did not support Microsoft Office 2007

**AutoCAD Crack+ Activation Code X64**

## Software history Acceleo was released in

2002. In 2004, Acceleo grew into a full development cycle, and the first release was version 3. In 2005, Acceleo-SP was released as a version of Acceleo for use in concert with a server-based development system called SPADE. SPADE allows creating complete web applications based on Java technology. Acceleo-SP could be used with JDeveloper for creating Java-based web applications. In 2005, Eudora was replaced with a much-improved replacement, called the Eudora Unify technology, which replaced all of Eudora's other new technologies, including the Antispam technology and Putsync technology. The Eudora Unify technology was integrated into Acceleo in versions 6 and above. In 2005, Acceleo had developed its own text editor, codenamed StarBump and an image editor, the StarEdit module. StarEdit added support for

#### reading (and converting) the TIFF format. In 2007, Acceleo version 6 included a file manager (a file explorer, really) StarMan (named "StarMan" in 2006), StarFolder (named "StarFolder" in 2006), StarFile (named "StarFile" in 2006), and StarEdit. In 2007, the Acceleo text editor was also made available as a plug-in to the Eclipse IDE and the NetBeans IDE. In 2006, the first version of the StarMan application, a graphical file manager with automatic previews, was released. In 2007, StarMan was rewritten to be compliant with the StarOffice API and renamed to BeOS File Manager. The BeOS file manager in 2007 was enhanced to include drag-and-drop support, the "Open Recent" menu, color themes and icon themes, support for the Quicksilver workflow, and support for the "close" context

menu. A new version of the StarMan file manager is also available as a bundle with the

#### latest release of StarOffice version 8. The new version of StarMan provides improved performance and usability, a more uniform user interface, and more options for the user to set. In 2007, StarOffice version 8 was released,

and Acceleo version 7 was released. Version 7 of the Acceleo Text Editor and StarMan File Manager included support for HTML editing, JSP (JavaServer Pages), JavaScript and CSS. Acceleo version 8 included StarOffice 8, and a1d647c40b

Use the keygen to create a.reg file, add the key to the file and replace the.reg file with the new one. The gummy bear can be defined as a cubelike gelatin filled with chocolate. There are multiple methods to make gummy bears. To make a gummy bear from the fresh materials, they are covered with the edible coating made of cellulose gel. There are different sorts of this gelatinous coating. For example, the cellulose gel can be filled with cocoa bean or nuts. This gelatinous coating is cut and dipped in chocolate. The other option is to use the ready-made cellulose gel. They come in different shapes and colors. Some of them can be used to make gummy bears. They come in a tub that can be filled with the edible coating. By dipping the cubes of the gummy bears into

the tub, it will fill the gelatinous coating. They are ready to be used. The gummy bears can be made in other flavors. The flavoring agent is mixed into the coating. This gelatinous coating can be applied over the cube. They are ready to be cut and dipped into chocolate or melted wax. In some cases, the gummy bears can be filled with other ingredients. The normal and common flavors are used to fill the cubes of the gummy bears. The gummy bears can be bought or made at home. When you make them, you need to prepare the gelatinous coating. There are some ready-made cellulose gel products that can be used to fill the cube of the gummy bears. The pulp is mixed into the gelatinous coating. It can be mixed with any other flavor. Then, the coating is poured over the cube of the gummy bear. The gummy bears are dipped into chocolate. They can be cut and dipped into melted wax. In the later

#### days, the gummy bear came in many shapes and flavors. Some of them can be filled with edible dried fruit. The gummy bears can be filled with hard candy. They can be flavored with chocolate, syrup, mint, or fruit. There are different ways to prepare the gummy bears. They are sold in supermarkets, cake shops, department stores, etc. They can be bought in online stores as well.Immunoelectrophoresis. Immunoelectrophoresis is an established method in clinical laboratories for the analysis of a broad variety of antibodies, particularly those involving immunoglobulins and

**What's New In AutoCAD?**

Easier Editing Enable drawing tools with the Touch and Pen options in the Drawing View toolbar and panels. The Pen settings page includes two new gesture modes that allow you to use your drawing pad with no eraser at all. Easier Constraint Editing With a few clicks, you can create, edit, and link constraints with the new "Constraint Builder" panel. Improvements to 3D Editing Warn when you are about to send z-values to the commandline, preventing mistakes. The Change tab in the command history now displays a context menu when you hover over a command, allowing you to change the command's method of execution. Lines displayed in 3D now show a "bump" effect when rotated. (Add Effect -> Revolve.) Support for the.ogv file format in threeD Studio. Command-line tools now support a --help flag to list all options. (For more details, see the new tool help page.) ThreeD Studio: ThreeD Studio now allows you to save AutoCAD files to the.3ds format, instead of the.3dm format. 3DS files are more

portable than the.3dm format and work on

### many mobile devices. (Though the.3ds format isn't supported by most 3D applications and is

of no benefit to AutoCAD.) Customizable Keyboard Shortcuts You can now customize the key combinations you use most often. See the Keyboard Shortcut preferences to set your defaults or to get a list of custom shortcuts. (To change a shortcut from the Customize dialog, select the key combination and change its "Shortcut" property to the desired key combination.) Customizing the UI You can now quickly customize the way different toolbars and panels are displayed in the Standard toolbar, Programmer's toolbar, and Navigation toolbar, by changing the "[UI]" property of each respective toolbar. The [UI] property for each toolbar now supports an icon that changes the appearance of that toolbar. Viewing Properties The Properties panel now displays file-related properties, such as

drawing or dimension styles and layer visibility. This includes properties that were previously only available when you selected a layer or view. Layers are now displayed

**System Requirements For AutoCAD:**

OS: Windows 10 (64-bit only) Windows 10 (64-bit only) CPU: Intel Core i5 (6th Gen) / AMD Ryzen 3 (Bristol Ridge) Intel Core i5 (6th Gen) / AMD Ryzen 3 (Bristol Ridge) RAM: 4 GB 4 GB GPU: Nvidia GTX 760 / AMD Radeon R9 270X / GeForce GTX 1060 / Radeon RX 460 Nvidia GTX 760 / AMD Radeon R9 270X / GeForce GTX 1060 / Radeon RX 460 DirectX